## **Mr. Accounting Version 11**

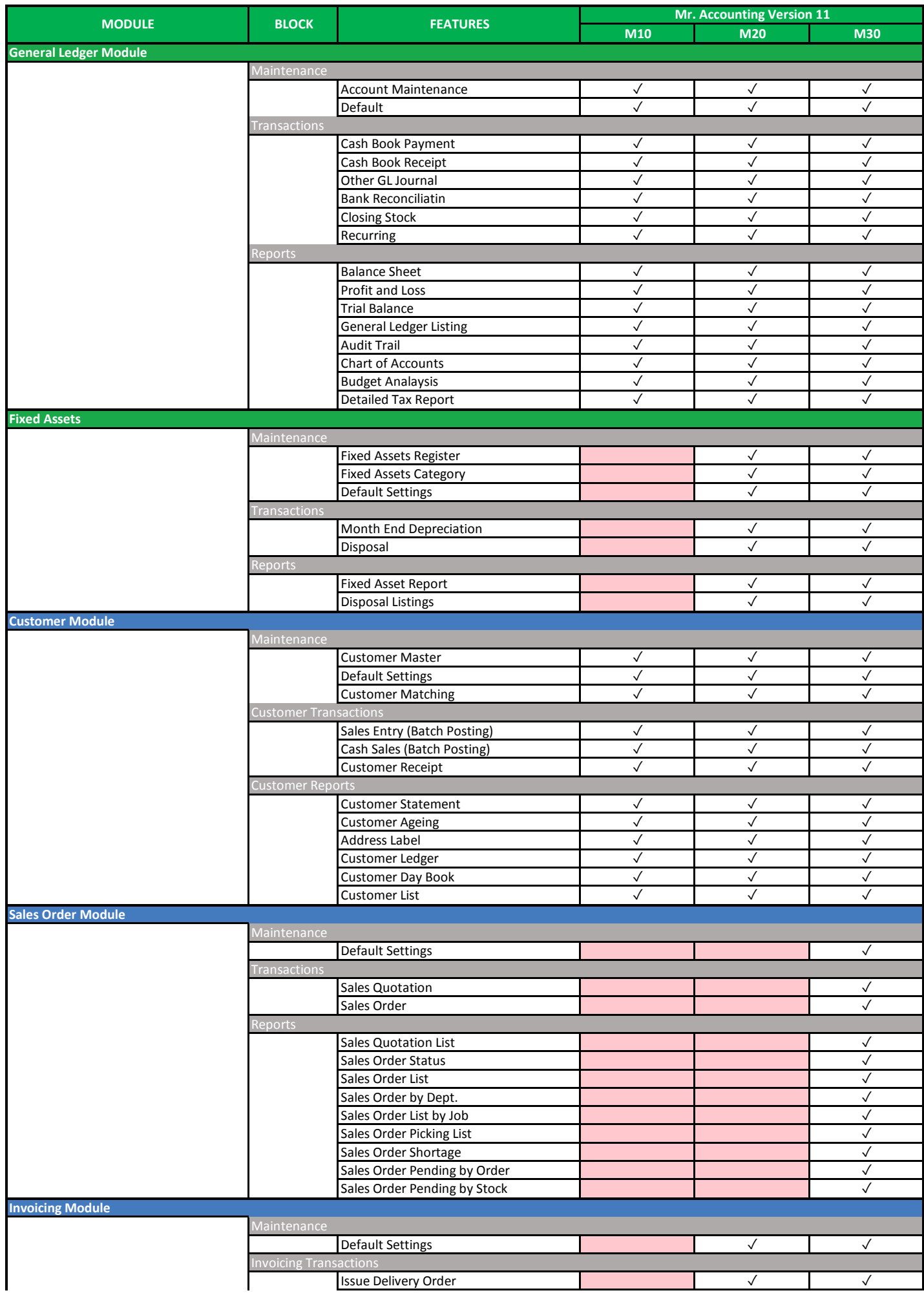

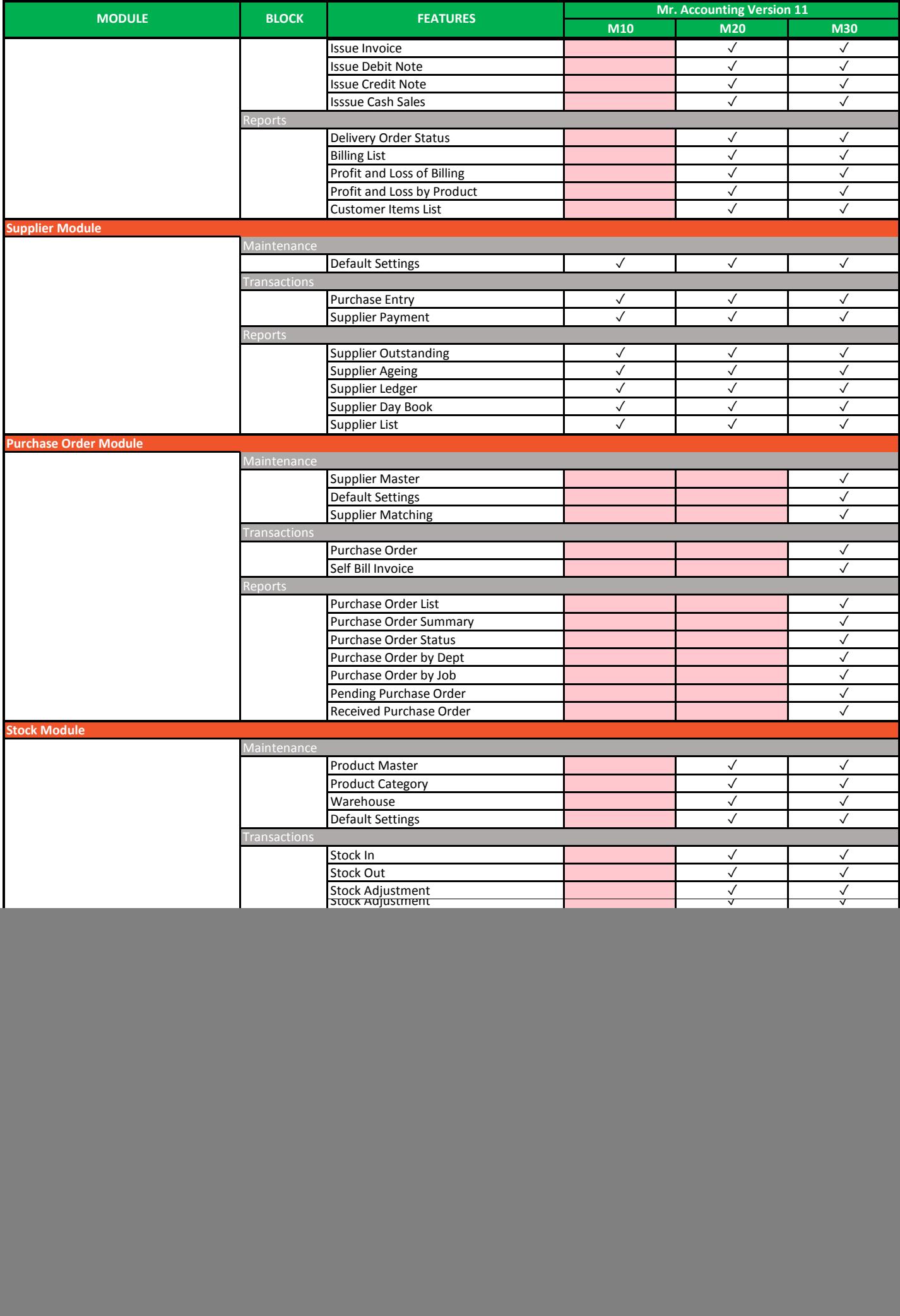

![](_page_2_Picture_194.jpeg)

![](_page_2_Picture_195.jpeg)